Lerndatei: Bivariate Daten = Zwei Merkmale zusammen auswerten, Level 1 Fathom2, Prof. Dr. Dörte Haftendorn. lern-daten-bivariat-1.ftm --------------- Aug. 07 --------- http://haftendorn.uni-lueneburg.de ------- http://www.leuphana.de/matheomnibus ----------

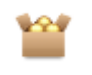

#### **Erweitern der Kollektion:**

1. Re-Klick auf dem Kasten --> Neue Fälle Hier **Anzahl** der gewünschten neuen Fälle eingeben. 2. Die neuen Daten eintippen. (Andere Methoden, z.B. von Excel holen, siehe lern-daten-erzeugen.ftm) *Hinweis: Die Daten sind völlig ausgedacht, sie sind keine Stichprobe aus dem I-Amt.*

Studi-Stat-Groß

### Studi-Stat-Groß

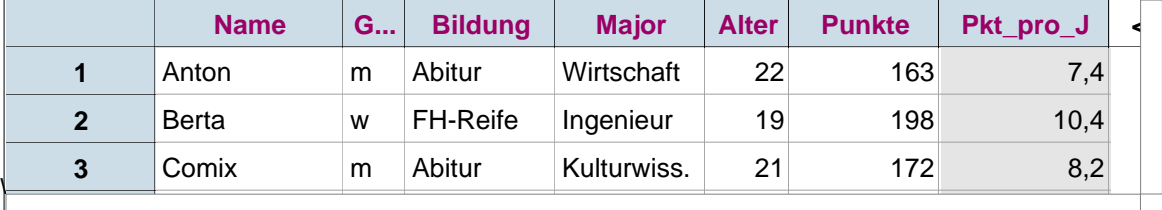

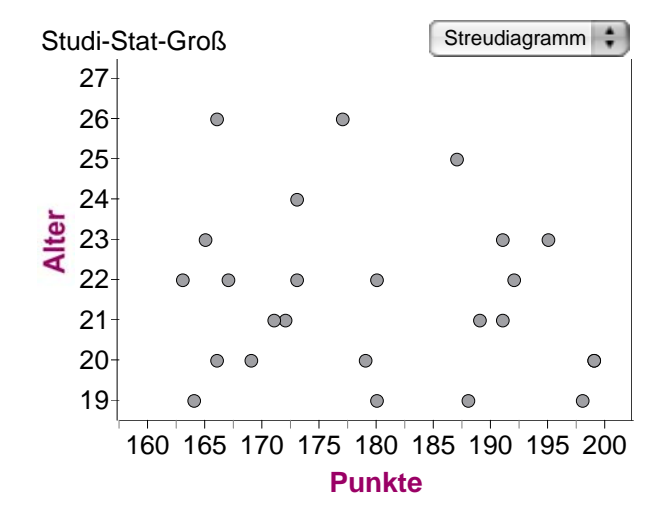

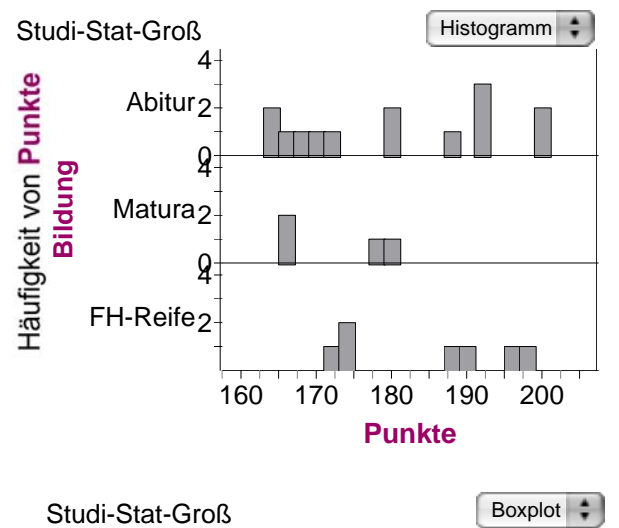

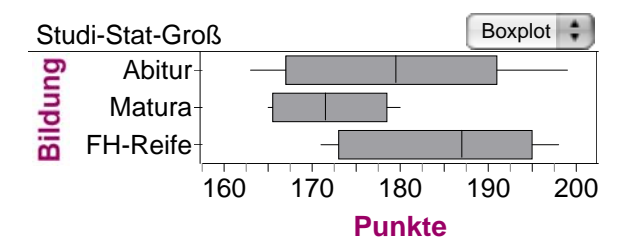

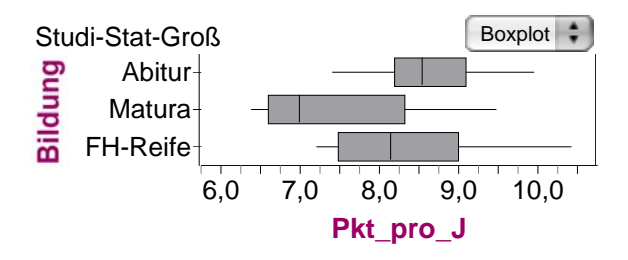

# **Korrelation**

Es geht darum, ob zwei statistische numerische Größen "in einem Zusammenhang stehen". In dem Graphen müssten dann die Punkte grob gesehen auf einer Geraden oder anderen Kurve liegen. Genaueres bei Level 2 und allgemein unter "Regressionskurven", "Ausgleichskurven",.... Hier sieht man mit "bloßem Auge" , dass Alter und Punkte nicht korrelieren.

Im Auswertungsfenster ergibt sich sofort der **Koorationskoeffizient**. Hier nur knapp: Wenn sein Betrag dicht an 1 liegt, kann man von einem "Zusammenhang" der Merkmale reden.

## Studi-Stat-Groß

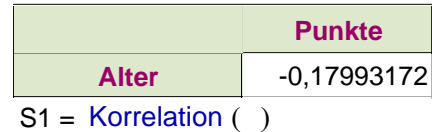

# **Aufteilung der "Punkte" nach "Bildung".**

1. Dupliziere obigen Graphen, Re-Maus--> Graph duplizieren, zweites Exemplar an freie Stelle ziehen.

2. Merkmal "Bildung" an die y-Achse ziehen, oben rechts Histogramm statt Punktdiagrmm wählen.

*Hinweis: Die Daten sind völlig ausgedacht, die folgenden Aussagen beschreiben lediglich diese Phantasiedaten.* 

**Aussagen die etwa möglich sind**:

A) Bei Abiturienten streuen die erreichten Punkte sehr stark.

B) Studis mit Maturenprüfung erreichen eher nur kleine Punktwerte. C) Die Verteilung der Punkte von Studis mit FH-Reife ist evt. zweigipflig sowohl große als auch kleine Werte kommen gehäuft vor.

Die Aussagen A) und B) werden auch von den **Boxplots** gestützt. Dagegen ist der Boxplot nicht geeignet, eine Aussage wie C) überhaupt zu treffen.

#### **Andere Aussagen bei Relativierung der Daten**

Beim unteren Boxplot sind sind anstelle der Punkte selbst die "Punkte pro (Lebens-)Jahr" eingetragen.

In der Datentabelle sind die Studis 11 (Trixi) und 12 (Quaddix) markiert. In allen Graphen kann man nun sehen, wo die beiden stehen (Trixi oben). Die junge Trixi profitiert von dieser Darstellung und rückt dicht a den Median. Der tüchtige Quaddix rückt von der Grenze des oberen Quartils mehr ins Mittelfeld, da er vergleichsweise alt ist. **Auffällig ist**, dass nun die Abiturienten-Punktwerte am wenigsten streuen. Das könnte man in folgene Aussage münden lassen: D) Berücksichtigt man rechnerisch, dass die Abiturienten zumeist noch sehr jung (und unerfahren) sind, so sind sie recht einheitlich am erfolgreichsten.